## <span id="page-0-0"></span>**Consulta de Produtos Cliente/Fornecedor (CCCIB610)**

Esta documentação é válida para a versão 7.3 do Consistem ERP.

Confira outras versões: [Consulta de Produtos Cliente/Fornecedor \(v.7.1\) \(CCCIB610\)](https://centraldeajuda.consistem.com.br/pages/viewpage.action?pageId=317230590) |

## **Pré-Requisitos**

Não há.

## **Acesso**

Módulo: Entradas - Conta Corrente de Itens

Grupo – Consultas/Relatórios do Conta Corrente de Itens

## **Visão Geral**

O objetivo deste programa é informar os parâmetros que permitem a consulta dos produtos cadastrados por entidade (cliente ou fornecedor).

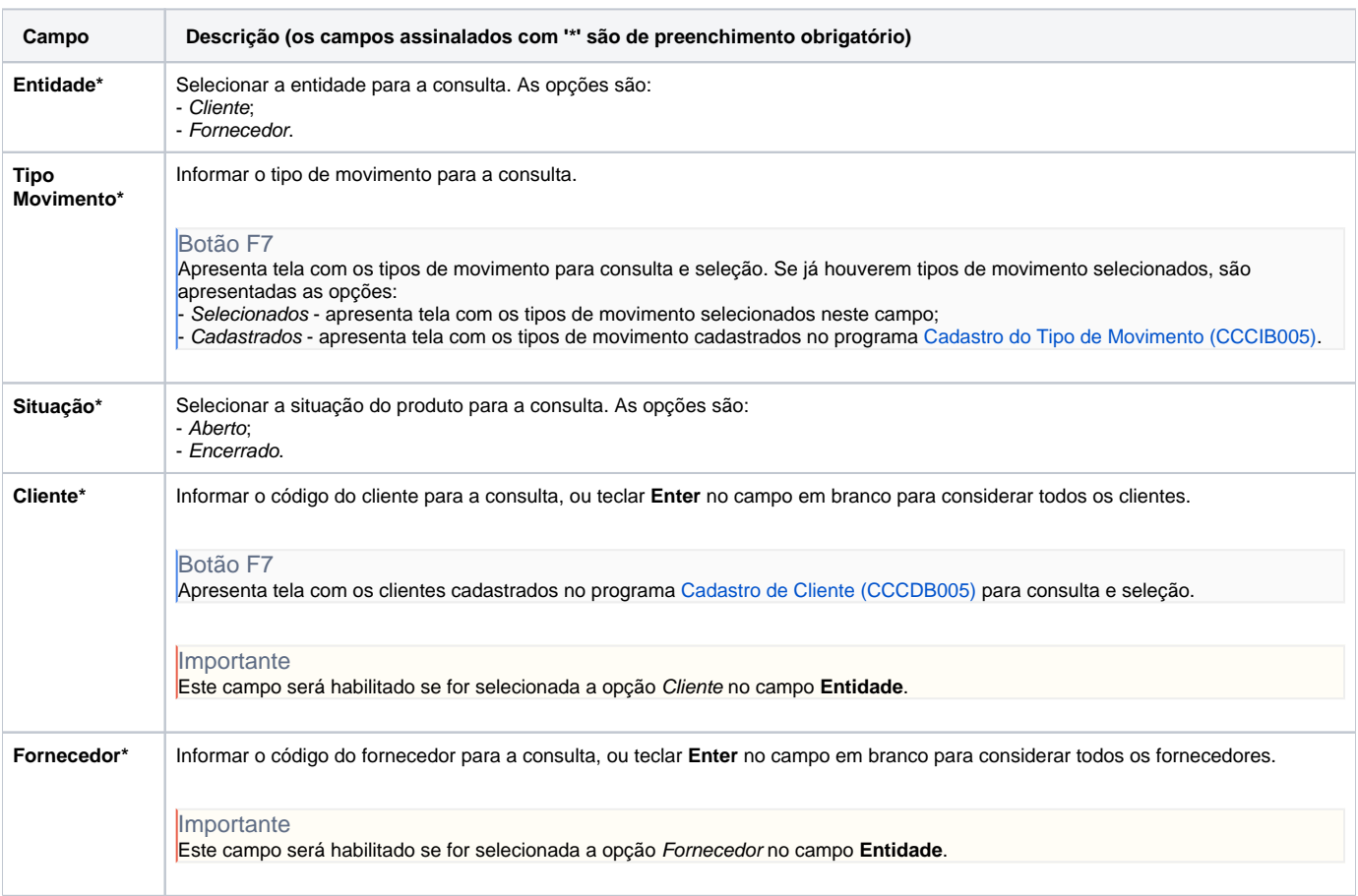

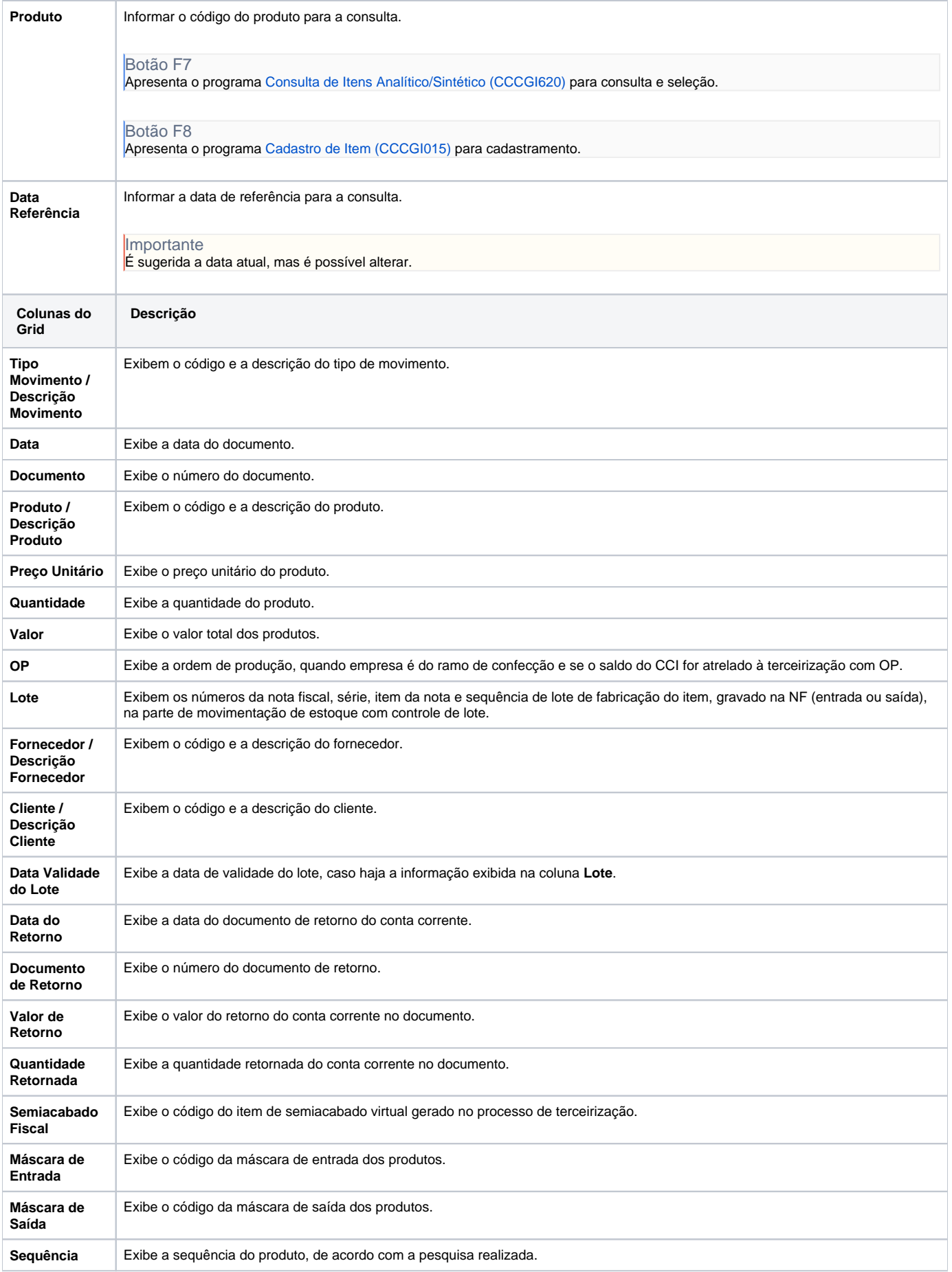

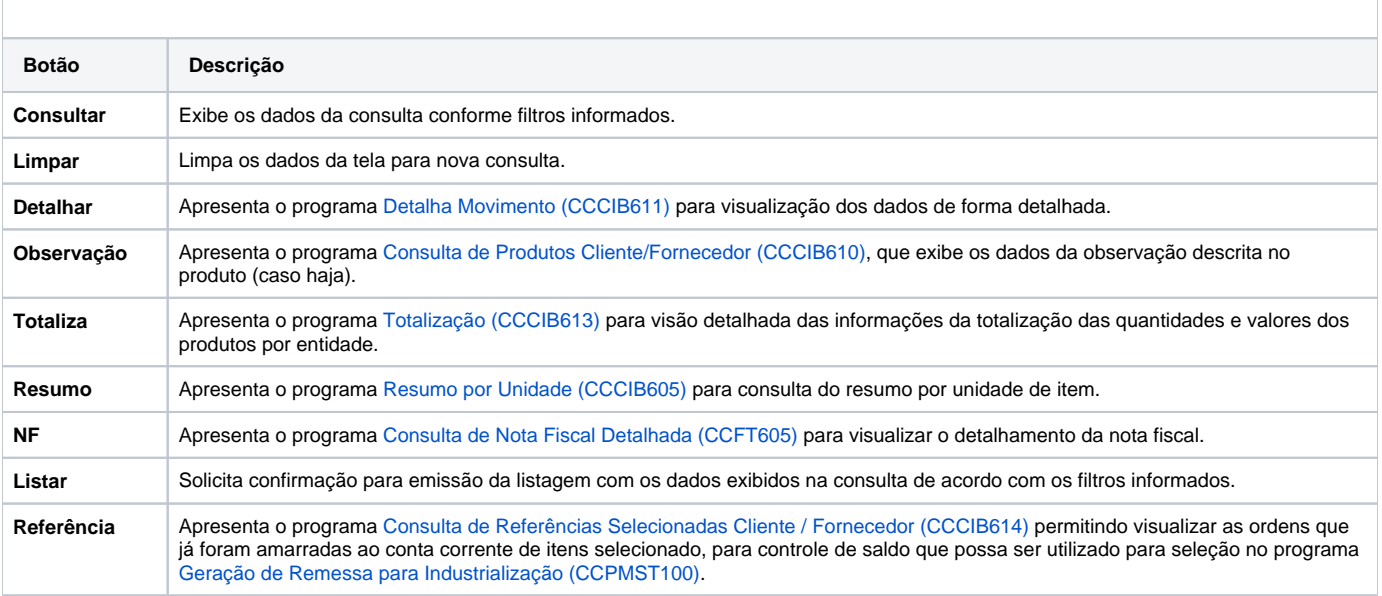

Atenção

As descrições das principais funcionalidades do sistema estão disponíveis na documentação do [Consistem ERP Componentes.](http://centraldeajuda.consistem.com.br/pages/viewpage.action?pageId=56295436) A utilização incorreta deste programa pode ocasionar problemas no funcionamento do sistema e nas integrações entre módulos.

Exportar PDF

Esse conteúdo foi útil?

Sim Não